# The realboxes package

Martin Scharrer [martin@scharrer- online.de](martin@scharrer-online.de)

### <http://www.ctan.org/pkg/realboxes>

v0.2 from 2011/08/08

#### Abstract

Provides variants of common "box"-macros which reads their content as real box and not as macro argument.

## 1 Introduction

The ETEX core and several packages like graphics/x provide some  $\xleftarrow{\xxx>\box}$ macros which modify their content by first placing it into a box. However, these macros still read their content as a macro argument and therefore do no support verbatim content. This package provides variants of these macros which use the authors other package collectbox to collect the content as real box before it is modified (framed, raised, scaled, rotated, etc.). This allows for verbatim and other special content.

The provided macros simply have the same names as the original versions but start with an upper-case letter instead. However, these macros do not support the special picture syntax as the original macros. The "long-form" macros, like **\Makebox**, can also be used as environments, but not the "short-form" macros, like **\Mbox**. However, normally the long form uses the short form anyway when no optional arguments are used.

### Length values

Some of the macros await length values to specify a dimension of the content. For all macros the lengths **\width**, **\height**, **\depth** and **\totalheight** (= height + depth) can be used to refer to the original dimensions of the content. Also the adjcalc package from the adjustbox bundle is used to allow for mathematical expressions for these values. By default the  $\epsilon$ -T<sub>E</sub>X primitive **\dimexpr** is used which allows for  $+, \neg$ ,  $*$  and / as well as grouping using ( ). If either  $\epsilon$ -T<sub>E</sub>X or the adjcalc package is not available, than the calc package is used by default. It is also possible to use the pgfmath framework of the pgf bundle. To select a different math back-end simply load the adjcalc package with one of the options 'etex', 'calc', 'pgfmath' or 'none' before the realboxes package. See the adjustbox manual for more information about adjcalc.

## 2 Usage

The following macros are provided dependent on the used package options. The options state other packages which are loaded and variants of their box macros are provided. See the package manual for more details about these macros. If loaded without any options the core macros are loaded as well as all variant of macros for all already loaded packages ("auto-detection mode").

## 2.1 ETEX code macros (option core)

<span id="page-1-3"></span> $\Mbox{Kcontent}$  $\Mbox{Kcontent}$ 

This variant of **\mbox** is the only macro which doesn't use **\collectbox** because of the simplicity of the original macro. **\Mbox** will use **\hbox** directly to process the  ${\{\langle content \rangle\}}$  (and will expand it to search for the opening brace). The special case when  $\{\langle content \rangle\}$  is a single token is handling by using **\mbox** instead.

<span id="page-1-0"></span> $\mathrm{Makebox}$ [ $\wedge$ width $\mathrm{L}$ ][ $\wedge$ position $\mathrm{L}$ ]**{** $\wedge$ content}

Places the  $\langle content \rangle$  in a box of width  $\langle width \rangle$  (by default the native width) and horizontally aligns it accordantly to  $\langle$  *position* $\rangle$ . Valid values are 1 for left, r for right and c for center alignment (default). If no optional arguments are used this macro equals to **\Mbox**.

<span id="page-1-1"></span> $\Phi$  [\Fbox](#page-7-1) {  $\langle content \rangle$  }

Draws a frame around  $\langle content \rangle$  with a line width of **\fboxrule** and a separation of **\fboxsep**. The baseline of the content is not affected.

<span id="page-1-5"></span> $\Pr$ amebox $[\langle width \rangle]$  $[\langle position \rangle]$  $\{\langle content \rangle\}$ 

Like **\Makebox** but draws a frame like **\Fbox**. If no optional arguments are used this macro equals to **\Fbox**.

<span id="page-1-2"></span> $\text{Frame}({\text{content}})$ 

Similar to **\Fbox** but does draw the frame tightly around its content with no separation. The resulting box will also have no depth, i.e. might be moved up. Note that the original **\frame** macro is indented for use inside a picture environment but can also be used in normal text. The line width is the current picture line width  $(\text{Qwholewidth})$  which can be (globally) set using  $\line \text{linethickness}({\text{length}})$  (also in normal text mode).

<span id="page-1-4"></span> $\langle\$ Raisebox $\{\langle \text{length}\rangle\}$ [ $\langle \text{depth}\rangle$ ] $\{ \langle \text{content}\rangle\}$ 

Raises the  $\langle content \rangle$  by  $\langle length \rangle$ . Negative values lower the content. In addition to this the official height and depth can be set. This does not scale the content, but only make TEX reserve less vertical space.

#### <span id="page-2-2"></span> $\{ \quad \}$

Places  $\langle content \rangle$  into a box of width **\linewidth** and centers it inside this box (even if the content is wider). This is similar to **\Makebox**[**\linewidth**][c]{ $\langle content\rangle$ .

#### <span id="page-2-0"></span> $\left\langle \text{Content} \right\rangle$

Places  $\langle content \rangle$  into a box of width **\linewidth** and left aligns it inside this box. If the content is wider it will stick out on the right site. This is similar to **\Makebox**[**\linewidth**][l]{ $\{content\}$ .

## <span id="page-2-1"></span> $\left\langle \text{Content}\right\rangle$

Places  $\langle content \rangle$  into a box of width **\linewidth** and right aligns it inside this box. If the content is wider it will stick out on the left site. This is similar to  $\Makebox[\ll]newidth][r]{\n $\langle content\rangle}$ .$ 

<span id="page-2-3"></span> $\langle$ Rlap $\{\langle content \rangle\}$ 

Places  $\langle content \rangle$  into a box of zero width so that it laps over to the right site. The following material to the right will be printed on top of it. This is similar to  $\Makebox[0pt][1]{\langle content\rangle}.$ 

<span id="page-2-4"></span> $\langle$ Llap $\{\langle content \rangle\}$ 

Places  $\langle content \rangle$  into a box of zero width so that it laps over to the left site. The content will be printed on top of the previous material on the left. This is similar to  $\Makebox[0pt][1]{\langle content\rangle}.$ 

<span id="page-2-5"></span> $\text{Partbox}[\langle pos \rangle]$ [ $\langle height \rangle$ ][ $\langle inner-pos \rangle$ ]{ $\langle width \rangle$ }{ $\langle content \rangle$ }

Places the  $\langle content \rangle$  into a paragraph box of the given  $\langle width \rangle$ . The optional  $\langle pos \rangle$ argument can be used to select the vertical alignment of the box towards the surrounding: 't' align box to the top baseline, 'b' align to the bottom baseline or 'c' vertically center the content. In addition to this the  $\langle height \rangle$  and the  $\langle inner pos \rangle$ ition can be set as further optional arguments. Valid values for  $\langle$  inner-pos $\rangle$  are: 't' flush content to the top, 'b' flush content to the bottom, 'c' center the content inside the box or 's' to stretch the material vertically across the box. This only works if the content contains something vertically stretchable.

This macro uses also collectbox but redefines an internal macro to collect a vertical box instead of the usual horizontal one.

<span id="page-2-6"></span> $\Sbox{\{box}{}(\overline{\text{box}{} \cdot \text{c}})}$  $\Sbox{\{box}{}(\overline{\text{box}{} \cdot \text{c}})}$ 

This saves the  $\langle content \rangle$  into the given  $\langle\langle b \text{o} \rangle$ , which must be first allocated using  $\newnew{\langle\boldsymbol{\delta}\rangle}.$ 

<span id="page-3-0"></span> $\Savebox{\{\boxtimes}b}$  $\Savebox{\{\boxtimes}b}$ (\boxregister\}[\width\][\position\]{\content\}

Sets the *(content)* in a box of the given width and alignment like **\Makebox** and stores it in  $\langle\ensuremath{\mathsf{box}}\xspace\rangle$ . If no optional arguments are used this macro equals to **\Sbox**.

### 2.2 Color macros (option color or xcolor)

<span id="page-3-1"></span> $\text{Colorbox}[\langle color \ model \rangle]{\{\langle color \rangle\}}{\{\langle content \rangle\}}$ 

Sets the  $\langle content \rangle$  into a box with the given background  $\langle color \rangle$ . If required the  $\langle color \rangle$  $model$  can be specified.

<span id="page-3-2"></span> $\Fcolorbox[\{fe model}]\{\{frame\ color\}\}[\{bg\ model\}]$  $\Fcolorbox[\{fe model}]\{\{frame\ color\}\}[\{bg\ model\}]$ { $\{background\ color\}\}$ }

Sets the  $\langle content \rangle$  into a box with the given  $\langle background\ color \rangle$  and draws a frame around it like **\Fbox** but with a given  $\langle \text{frame color} \rangle$ . If required the color  $\langle \text{model} \rangle$ can be specified. If only the frame color model is specified it will also be used for the background color.

## 2.3 Graphic macros (option graphics or graphicx)

<span id="page-3-3"></span> $\{\dot{}(\overline{h})\}\$  {\angle\\timediatebox [\deptions\) **}** {\content\}

Rotates the  $\langle content \rangle$  by  $\langle angle \rangle$  which is be default in degrees anti-clockwise (360 = full circle). As  $\langle options \rangle$  the following keys can be used:

 $x=\langle dimen \rangle$ 

- $y=(dimen)$  Allows to specify the X and Y coordinate of the coordinate of the center of rotation relative to the reference point of the box.
- origin= $\langle label \rangle$  Allows to specify the center of the rotation using the following letters which can be combined: 'l' left side, 'r' right side, 'c' center of the box, 't' top of the box, 'b' bottom of the box and 'B' for the base line. For example 'tr' rotates about the top right corner.
- units= $\langle number \rangle$  allows to change the default units of degrees anti-clockwise (360) to any  $\langle$ *number* $\rangle$  of units in one full anti-clockwise rotation. For example -360 specifies degrees clockwise and 6.283185 specifies radians.

<span id="page-3-4"></span> $\Scalebox{\thinspace}(\hbar\text{-scale})[{\vee}]{\text{content}}$  $\Scalebox{\thinspace}(\hbar\text{-scale})[{\vee}]{\text{content}}$ 

Scales the  $\langle content \rangle$  by the given  $\langle scale \rangle$  factor. The vertical scaling can be specified independently using the optional argument.

<span id="page-3-5"></span> $\Re\{\langle content\rangle\}$ 

This reflects the  $\langle content \rangle$  and is equal to **\Scalebox**{-1}{1}{ $\langle content \rangle$ .

#### <span id="page-4-0"></span> $\Re$ sizebox $\{\widehat{\theta}\}\{\widehat{\theta}\}\$

Resizes the  $\langle content \rangle$  to the given  $\langle width \rangle$  and/or  $\langle height \rangle$ . The special value '!' can be used for one of the two values to scale it accordantly to the other value.  $\Re$ **Resizebox**{!}{!}{ $\langle content \rangle$ } will not change the size of the content. If both values are used the aspect ratio might be changed. This can be avoided (for the local TFX group) using **\setkeys**{Gin}{keepaspectratio}. Then the content is scaled to the smaller of the two values.

 $\Re$ sizebox\*{ $\width{s\}{}{totalheight}{}{control}$ }

Like **\Resizebox** but scales the total height (= height + depth) instead of the height.

## 2.4 Macros of the **dashbox** package (option dashbox)

<span id="page-4-1"></span> $\Dbox{box}$  $\Dbox{box}$ {*(content)*}

Like **\Fbox** but uses a dashed line instead.

<span id="page-4-2"></span> $\Delta$ **Sashbox** $[\langle width \rangle]$  $[\langle position \rangle]$  $\{ \langle content \rangle \}$ 

Like **\Framebox** but uses a dashed line instead.

<span id="page-4-3"></span> $\langle$ Lbox $[\langle layers \rangle] {\langle content \rangle}$ 

Draws some solid background layers to the lower right of the content which produces a shadow effect. The  $\langle content \rangle$  is supposed to also use **\Dbox** or **\Fbox** to draw the foreground dash or frame box. By default two layers are drawn but this can be changed by the optional argument.

<span id="page-4-4"></span> $\Delta$ E $\langle layers \rangle$ ] {\content}}

Like **\Lbox** but draws the layers with dashed lines instead.

## 2.5 Compatibility with the **fancybox** package (option fancybox)

The fancybox package defines its macros already in a verbatim compatible way. However, if this option is used the **\Sbox** macro provided by the core option is defined in a way to not collide with the Sbox environment of this package.

## 3 Implementation

## 3.1 Package Header and Options

```
1 \NeedsTeXFormat {LaTeX2e}[1999/12/01]
\frac{1}{2} \ProvidesPackage{realboxes}[2011/08/08 v0.2 Change \frac{1}{2}box commands to read there content as real boxes]
3 \ newif \ ifrealboxes@core
  4 \ newif \ ifrealboxes@xcolor
   5 \ newif \ ifrealboxes@color
6 \ newif \ ifrealboxes@graphicx
7 \ newif \ ifrealboxes@graphics
8 \ newif \ ifrealboxes@dashbox
9 \ newif \ ifrealboxes@fancybox
10 \ DeclareOption { all }{%
11 \text{realboxes@correctrule}12 \ realboxes@xcolortrue
13 \ realboxes@colortrue
14 \realboxes@graphicxtrue
15 \realboxes@graphicstrue
16 \realboxes@dashboxtrue
17 \realboxes@fancyboxtrue
18 }
19 \ DeclareOption *{%
20 \ begingroup
21 \ expandafter \ ifx\ csname realboxes@ \ CurrentOption .
            true \ endcsname \ relax
<sup>22</sup> \endgroup
23 \ @unknownoptionerror
24 \ else
25 \ endgroup
26 \ csname realboxes@\CurrentOption true\
                 endcsname
27 \qquad \qquad \setminus \texttt{fi}28 }
29 \ ProcessOptions \ relax
30 \ edef \ @tempa {\ @ptionlist {\ @currname .\ @currext }}
31 \ ifx\ @tempa \ empty
32 \realboxes@coretrue
33 \ @ifpackageloaded { dashbox }{\ realboxes@dashboxtrue.
            }{}
34 \ @ifpackageloaded { color }{\ realboxes@colortrue }{}
35 \ @ifpackageloaded { xcolor }{\ realboxes@xcolortrue.
            }{}
36 \sqrt{9}ifpackageloaded { graphics } {\sqrt{2}realboxes@graphicstrue }{}
37 \qquad \qquad \qquad \qquad \qquad \qquad \qquad \qquad \qquad \qquad \qquad \qquad \qquad \qquad \qquad \qquad \qquad \qquad \qquad \qquad \qquad \qquad \qquad \qquad \qquad \qquad \qquad \qquad \qquad \qquad \qquad \qquad \qquad \qquad \qquad \qquad \qquad \qquad \qquad \qquad \qrealboxes@graphicxtrue }{}
```

```
38 \sqrt{9} if packageloaded { fancybox } {\setminusrealboxes@fancyboxtrue }{}
39 \fi
40 \ ifrealboxes@fancybox
41 \ realboxes@coretrue
42 \fi
43 \ RequirePackage { collectbox }
44 \ IfFileExists { adjcalc . sty }{%
45 \ RequirePackage { adjcalc }
46 }{%
47 \ RequirePackage { calc }
48 \ def\ adjsetlength {\ setlength }
49 }
```
## 3.2 **L'AU COTE**

```
50 \ ifrealboxes@core
```
#### <span id="page-6-0"></span>**[\Makebox](#page-1-0)**

```
51 \ newcommand *{\ Makebox }{%
52 \ collectboxcheckenv{Makebox}%
53 \ @ifnextchar [%
54 \sqrt{QMakebox}55 \ mbox
56 }
```
#### **\@Makebox**

```
57 \ def\ @Makebox [#1]{ %
58 \ @ifnextchar [%]
59 {\{\ \mathcal{Q} \}} \{ \mathcal{Q} \} \{ \mathcal{Q} \}60 {\ {\cal Q} {\ {\bf d} } \61 }
```
## **\@iMakebox**

```
62 \ def\ @iMakebox #1[#2]{ %
63 \ @collectbox {%
64 \ let\ @tempboxa \ collectedbox
\delta5 \lambdaadjsetlength \ @tempdima {#1} %
66 \ hb@xt@ \ @tempdima {\ csname bm@ #2\ endcsname }%
67 } \frac{8}{3}68 }
```

```
\Fbox
```

```
69 \ newcommand *\ Fbox {%
70 \ collectbox@ {\ kern \ fboxsep }{\ let\ @tempboxa \.
           collectedbox \ @frameb@x \ relax }{\ kern \ fboxsep }%
_{71} \, }
```
## <span id="page-7-2"></span>**[\Frame](#page-1-2)**

```
72 \ newcommand *\ Frame {%
73 \ @collectbox {\ frame \ BOXCONTENT }%
74 }
```
### <span id="page-7-0"></span>**[\Mbox](#page-1-3)**

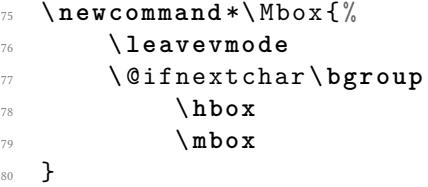

### <span id="page-7-3"></span>**[\Raisebox](#page-1-4)**

```
81 \ newcommand *\ Raisebox [1]{ %
82 \ leavevmode
83 \ collectboxcheckenv{Raisebox}%
84 \ Qifnextchar [%]
85 {\{\ QRsbox{f#1}\}\% }86 {\ \ Q\co1lectbox{\ \ QiRsbox{\ \#1}}{\}} \87 }
```
### **\@Rsbox**

```
88 \ def\ @Rsbox #1[#2]{ %
\otimes \ @ifnextchar [\%90 {\ \ Q\text{iiRsbox} \{ \#1 \} \{ \#2 \} \}_{91} {\Ccollectbox {\CiRsbox {#1}{#2}}} %
92 }
```
**\@iRsbox**

```
93 \ def\ @iRsbox #1#2{ %
\mathbb{Q}_4 \adjsetlength\@tempdima{#1}%
95 \ ifx \\#2\\\ else
96 \ adjsetlength \ @tempdimb {#2} %
97 \qquad \qquad \backslash \texttt{fi}98 \ setbox \ collectedbox \ hbox {\ raise \ @tempdima \ box\.
           collectedbox }%
99 \ ifx \\#2\\\ else
100 \ht\collectedbox\@tempdimb
101 \fi
102 \box\collectedbox
103 }
```
**\@iiRsbox**

```
104 \ def\ @iiRsbox #1#2[#3]{ %
105 \@collectbox {\@iiiRsbox {#1}{#2}{#3}} %
_{\rm 106} \, }
```
## **\@iiiRsbox**

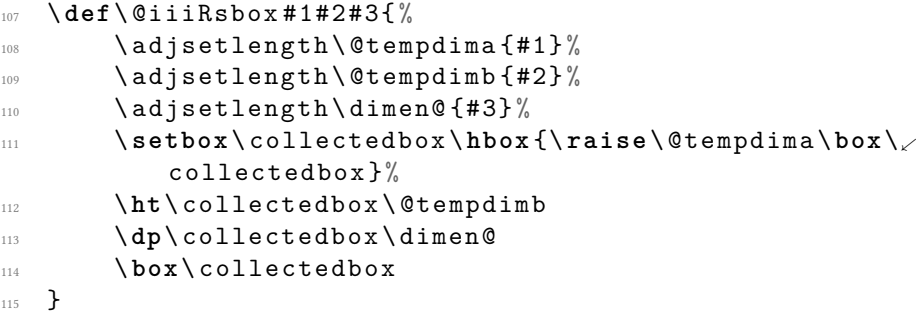

### <span id="page-8-0"></span>**[\Leftline](#page-2-0)**

<sup>116</sup> \ **newcommand** \*\ Leftline {\ nocollectbox@to \ **linewidth** {}{}\. **hss** }

### <span id="page-8-1"></span>**[\Rightline](#page-2-1)**

<sup>117</sup> \ **newcommand** \*\ Rightline {\ nocollectbox@to \ **linewidth** \ **hss**. {}{}}

<span id="page-9-1"></span>**[\Centerline](#page-2-2)**

```
118 \newcommand*\Centerline {\nocollectbox@to\linewidth\
      hss {}\ hss}
```
## <span id="page-9-2"></span>**[\Rlap](#page-2-3)**

<sup>119</sup> \ **newcommand** \*\ Rlap {\ nocollectbox@to \ z@ {}{}\ **hss** }

## <span id="page-9-3"></span>**[\Llap](#page-2-4)**

120 \**newcommand**\*\Llap{\nocollectbox@to\z@\hss{}{}}

## <span id="page-9-0"></span>**[\Framebox](#page-1-5)**

```
121 \newcommand *\Framebox {%
122 \collectboxcheckenv{Framebox}%
123 \sqrt{Qifnextchar [\%]}124 \ QFramebox
125 \qquad \qquad \Gamma126 }
```
### **\@Framebox**

```
127 \def\@Framebox [#1] {%
128 \sqrt{Q}ifnextchar \frac{9}{6}_{129} {\@iFramebox {#1}}%
130 {\{\ \mathcal{O} \text{if} \ \mathcal{O} \text{ is } \ \{ \pm 1 \} \ [ \ c \ ] \ \}}_{131} \quad \}
```
## **\@iFramebox**

```
132 \ def\ @iFramebox #1[#2]{ %
133 \sqrt{0 \cdot 1 \cdot 1} (11Framebox {#1}{#2}} %
134 }
```
**\@iiFramebox**

```
135 \ def\ @iiFramebox #1#2{ %
136 \let\@tempboxa\collectedbox
137 \adjsetlength \ @tempdima {#1} %
138 \setbox \@tempboxa \hb@xt@ \@tempdima
139 {\ kern \ fboxsep \ csname bm@ #2\ endcsname \ kern \.
                fboxsep }%
140 \ @frameb@x {\ kern -\ fboxrule }%
141 }
```
<span id="page-10-0"></span>**[\Parbox](#page-2-5)**

```
142 \newcommand \Parbox {%
143 \ collectboxcheckenv { Parbox } %
144 \ @ifnextchar \begin{bmatrix} \% \end{bmatrix}145 \qquad \qquad \qquad 0 i P arbox
146 {\ @iiiParbox c \ relax [ s ]}%
147 }
```
**\@iParbox**

```
148 \def\@iParbox [#1] {%
149 \ @ifnextchar [%]
150 \{ \Diamond \text{GilParbox} \{ \#1 \} \}151 {\ @iiiParbox {#1}\ relax [ s ]}%
152 }
```
**\@iiParbox**

```
153 \ def\ @iiParbox #1[#2]{ %
154 \ @ifnextchar [%]
155 {\{\ \mathcal{Q}\}\ } (\{ \mathcal{Q}\} \{ \mathcal{Q}\})
156 {\{\ \Diamond \text{iiIParbox } \{ \# 1 \} \{ \# 2 \} \ [ \# 1 \} \}157 }
```
**\@iiiParbox**

```
158 \ def\ @iiiParbox #1#2[#3]#4{ %
```
- <sup>159</sup> \ **leavevmode**
- <sup>160</sup> \ **begingroup**
- 161 \ @pboxswfalse

```
_{162} \adjsetlength\@tempdima{#4}%
```
- \ **let**\ collect@box \ **vbox**
- 164 \**let**\@tempboxa\collectedbox

```
165 \collectbox@{\hsize\@tempdima\@parboxrestore}{\<sub>k</sub>
```

```
@vParbox{#1}{#2}{#3}\ (@par)%
166 }
```
## **\@vParbox**

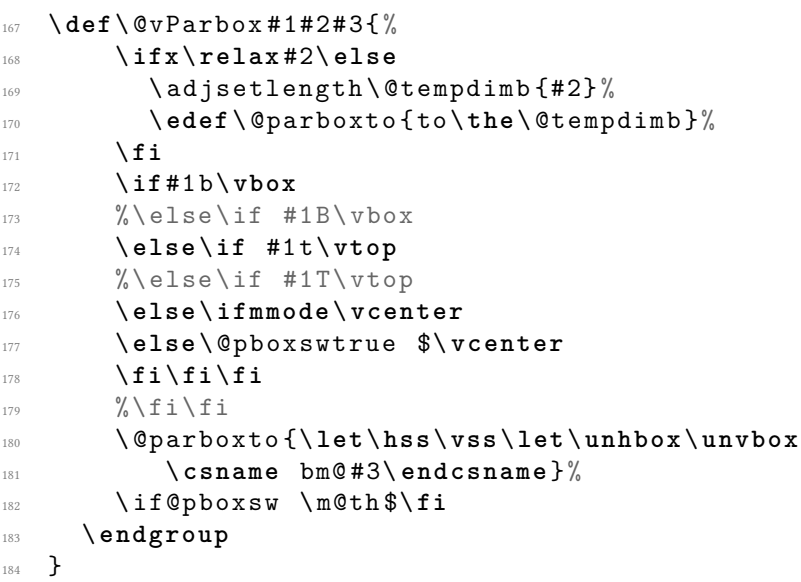

## **\Sbox@**

185 \newcommand\*\Sbox@[1]{\@collectboxto{#1}{}}

## <span id="page-11-0"></span>**[\Savebox](#page-3-0)**

```
186 \ def\ Savebox #1{%
187 \ @ifnextchar [%]
188 \{ \text{QSavebox #1} \}%
189 \{ \Sbox{box@{\#1}} \}%
190 }
```
## 3.2.1 **fancybox** Compatibility

```
191 \ ifrealboxes@fancybox
192 \ RequirePackage { fancybox }
193 \ let\ orig@fancy@Sbox \ Sbox
```

```
\Sbox
194 \ def\ Sbox {%
195 \ begingroup
196 \def \ @tempa { Sbox } %
197 \ expandafter \ endgroup
198 \ifx\@currenvir\@tempa
199 \ orig@fancy@Sbox
200 \ edef \ @currenvir {\ @currenvir \ space }%
201 \ else
202 \ expandafter \ Sbox@
\sum_{203} \fi
204205 \ else
206 \ let\ Sbox \ Sbox@
207 \ AtBeginDocument {\ @ifpackageloaded { fancybox }{%
208 \ PackageWarning { realboxes } { Package ' fancybox' got.
            loaded. This requires 'realboxes' to be \swarrowloaded with the 'fancybox' option!}%
209 } { } } %
210 \fi
```
### **\@Savebox**

```
211 \ def\ @Savebox #1[#2]{ %
212 \ @ifnextchar [%]
213 {\{\ \mathcal{Q} \} \}%
_{214} {\@iSavebox#1{#2}[c]}%
215 }
```
### **\@iSavebox**

```
216 \ def\ @iSavebox #1#2[#3]{ %
217 \qquad \qquad \backslash @collectbox{#1}\{\backslash @iiSavebox{#1}\{#1}\{#2\}\{#3\}\}\,\langle218 }
```
### **\@iiSavebox**

```
219 \ def\ @iiSavebox #1#2#3{ %
220 \ sbox #1{%
221 \ let\ @tempboxa #1%
222 \ adjsetlength \ @tempdima {#2} %
223 \ hb@xt@ \ @tempdima {\ csname bm@ #3\ endcsname }%
224 } %
225 }
```
<sup>226</sup> \**fi**

## 3.3 **color** and **xcolor** Packages

```
227 \ ifrealboxes@xcolor
228 \RequirePackage { xcolor }
229 \ realboxes@colortrue
230 \ else
231 \ ifrealboxes@color
232 \RequirePackage{color}
233 \sqrt{f}i234 \fi
235 \ ifrealboxes@color
```
## <span id="page-13-0"></span>**[\Colorbox](#page-3-1)**

<sup>236</sup> \ **newcommand** \*\ Colorbox {}%

## **[\Colorbox](#page-3-1)**

```
237 \ def\ Colorbox #1#{ %
238 \ collectboxcheckenv { Colorbox }%
\angle \text{Color@box{#1}}%
240 }
```
### **\Color@box**

```
241 \ def\ Color@box #1#2{ %
242 \ @collectbox {\color@box {#1}{#2}\ BOXCONTENT }%
243 }
```
<span id="page-13-1"></span>**[\Fcolorbox](#page-3-2)**

<sup>244</sup> \ **newcommand** \*\ Fcolorbox {}

### **[\Fcolorbox](#page-3-2)**

```
245 \ def\ Fcolorbox #1#{ %
246 \collectboxcheckenv{Fcolorbox}%
_{247} \Color@fbox {#1}%
248 }
```
### **\Color@fbox**

```
249 \ def\ Color@fbox #1#2#3#{ %
250 \Color@@fbox {#1} {#2} {#3} %
251 }
```
## **\Color@@fbox**

```
252 \ def\ Color@@fbox #1#2#3#4{ %
253 \ protect \ @collectbox {\ protect \ color@fb@x.
           {#1}{#2}{#3}{#4}\ BOXCONTENT }%
254 }
```
<sup>255</sup> \**fi**

## 3.4 **color** and **xcolor** Packages

```
256 \ ifrealboxes@graphicx
257 \RequirePackage { graphicx }
258 \ realboxes@graphicstrue
259 \ else
260 \ ifrealboxes@graphics
261 \RequirePackage { graphics }
262 \fi
263 \fi
264 \ ifrealboxes@graphics
```
#### <span id="page-14-0"></span>**[\Rotatebox](#page-3-3)**

```
265 \ newcommand *\ Rotatebox {%
266 \collectboxcheckenv{Rotatebox}%
267 \sqrt{9ifnextchar[\%]}268 \ Rotatebox@kv
269 \Rotatebox@std
_{\rm 270} \, }
```
**\Rotatebox@kv**

```
271 \ def\ Rotatebox@kv [#1]#2{ %
272 \ @collectbox {\ Grot@box@kv [#1] {#2}\ BOXCONTENT }%
273 }
```

```
\Rotatebox@std
```

```
274 \ def\ Rotatebox@std #1{%
275 \ @collectbox {\ Grot@box@std {#1}\ BOXCONTENT }%
276 }
```
## <span id="page-15-0"></span>**[\Scalebox](#page-3-4)**

```
277 \ newcommand *\ Scalebox [1]{ %
278 \ collectboxcheckenv { Scalebox } %
279 \sqrt{Qifnextchar[\%]}280 {\ \S{Cale@box{f#1}}\} %
281 {\S} {\S} {\S} {\S} {\S} {\S} {\S} {\S} {\S} {\S} {\S} {\S} {\S} {\S} {\S} {\S} {\S} {\S} {\S} {\S} {\S} {\S} {\S} {\S} {\S} {\S} {\S} {\S} {\S} {\S} {\S} {\S} {\S} {\S} {\S} {\S} 282 }
```
### **\Scale@box**

```
283 \ def\ Scale@box #1[#2]{ %
284 \ @collectbox {\ Gscale@box {#1}[#2]\ BOXCONTENT } %
285 }
```
## <span id="page-15-1"></span>**[\Reflectbox](#page-3-5)**

```
286 \ newcommand *\ Reflectbox {%
287 \collectboxcheckenv{Reflectbox}%
288 \bigvee Scale@box {-1}[1] %
289 }
```
#### <span id="page-15-2"></span>**[\Resizebox](#page-4-0)**

```
290 \ newcommand *\ Resizebox {%
291 \ collectboxcheckenv { Resizebox }%
292 \ @ifstar
293 {\ @Resizebox \ totalheight }%
294 {\ @Resizebox \ height }%
295 }
```
### **[\Resizebox](#page-4-0)**

```
296 \ @namedef { Resizebox *}{%
297 \ @collectboxisenv { Resizebox * } %
298 \ @Resizebox \ totalheight
299 }
```
**\@Resizebox**

```
300 \ def\ @Resizebox #1#2#3{ %
301 \ @collectbox {\let\setlength \adjsetlength \
          Gscale@@box {#1}{#2}{#3}\ BOXCONTENT }%
302 }
```
\**fi**

## 3.5 **dashbox** Package

```
304 \ ifrealboxes@dashbox
305 \ RequirePackage { dashbox }
```
## <span id="page-16-0"></span>**[\Dbox](#page-4-1)**

```
306 \ newcommand *\ Dbox {%
307 \ @collectbox {\dbox {\BOXCONTENT } } %
308 }
```
## <span id="page-16-1"></span>**[\Dashbox](#page-4-2)**

```
309 \ newcommand *\ Dashbox {%
310 \sqrt{Qifnextchar[\n%] }311 \sqrt{QDashbox}312 \qquad \qquad \big\backslash \text{Dbox}313 }
```
### **\@Dashbox**

```
314 \ def\ @Dashbox [#1]{ %
315 \sqrt{9ifnextchar[\%]}316 {\{\ QiDashbox\} \}%
317 {\@iDashbox {#1}[c]}%
318 }
```
### **\@iDashbox**

```
319 \ def\ @iDashbox #1[#2]{ %
320 \ @collectbox {\ dashbox [#1][#2]{\ BOXCONTENT }}%
321 }
```
### <span id="page-17-0"></span>**[\Lbox](#page-4-3)**

```
322 \ newcommand *\ Lbox {%
323 \sqrt{9ifnextchar[\%]}324 \sqrt{QLbox}325 {\@collectbox {\lbox {\BOXCONTENT }}}%
326 }
```
## **\@Lbox**

```
327 \ def\ @Lbox [#1]{ %
328 \@collectbox {\lbox [#1] {\BOXCONTENT } } %
329 }
```
## <span id="page-17-1"></span>**[\Dlbox](#page-4-4)**

```
330 \ newcommand *\ Dlbox {%
331 \sqrt{Q}ifnextchar \frac{9}{6}332 \sqrt{\text{QD1box}}333 {\@collectbox *\dlbox}%
334 }
```
### **\@Dlbox**

```
335 \ def\ @Dlbox [#1]{ %
336 \@collectbox {\dlbox [#1] {\BOXCONTENT}}%
337 }
338 \fi
```